# Pacioli's Lights

#### **Essential Question:**

How can I apply math to lighting design? How can I use technology to revise my work?

#### **Brief Description:**

Students will be explored by the three dimensional objects that Leonardo da Vinci and Luca Pacioli created for the 1509 book *The Divine Proportion.* They will

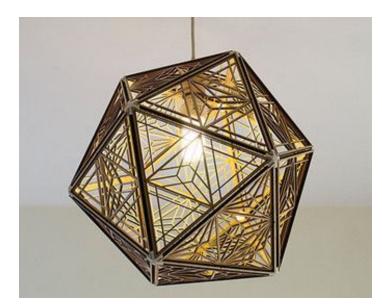

design, build, and **sell** a polyhedra light fixture of their own creation. Using a corded light socket and light bulb sold at IKEA, students will make the geometric shade to disperse, beautify and enhance the light source. The final shade will be made of a plywood and cut out using the HTMNC Laser Cutter. These pendant lights will then be on display in the MakerSpace at

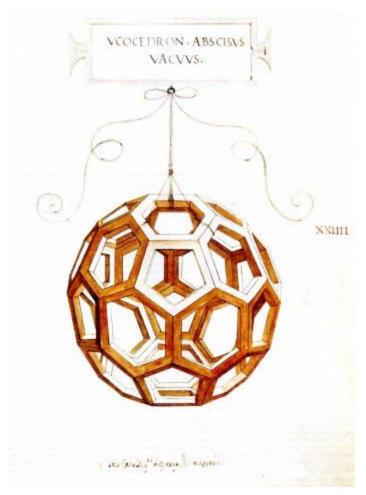

HTMNC and sold at a San Marcos Art Walk Pop up Shop.

#### Products:

- Sketches and sketch models
- Mock-up in similar materials
- Final prototype capable of being mass produced
- Marketing and financial product information
- Pop Up Shop

### Essential Skills:

Design Process: Students will work though the design process to make this product. From ideation to prototype to final production, students will learn through making.
Technology: Students will use the vector design software, Adobe Illustrator, to program a computer controlled laser cutter.

**Collaboration:** Students will create these objects in groups of two

Exhibition: TBD (Tentatively scheduled for ).

## General Timeline: Subject to change

| October 27-28  | Adobe Illustrator Basics, formatting, file set-up |
|----------------|---------------------------------------------------|
| November 1-3   | Polyhedra Net shapes (2D)                         |
| November 4-9   | Polyhedra Mock Ups                                |
| November 10    | Critique                                          |
| November 14-18 | Final Production                                  |

Resources:

- 1. Inspiration lights <u>https://www.google.com/?gws\_rd=ssl#q=laser+cut+chandelier</u>
- 2. Leonardo's illustrations http://www.georgehart.com/virtual-polyhedra/leonardo.html
- 3. Laser Cut Soccer Ball light fixture (Truncated Icosedron) http://www.instructables.com/id/Lasercut-and-3d-printed-Truncated-Icosahedron-lamp/?ALLSTEPS
- 4. Paper Polyhedra models <u>http://www.korthalsaltes.com/</u>
- 5. Animated Polyhedra Templates http://www.mathsisfun.com/geometry/polyhedron-models.html
- 6. Geometric Vocabulary and equations http://mathworld.wolfram.com/Polyhedron.html

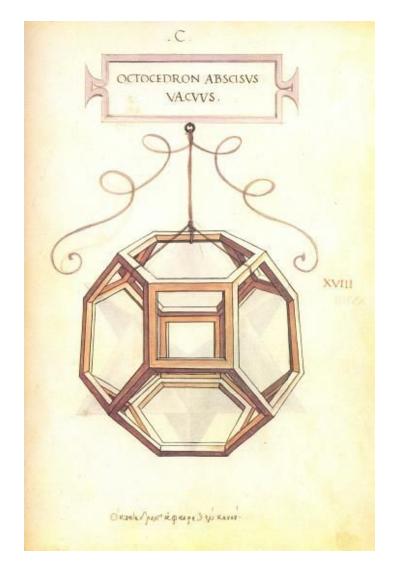